David Ruggles

May 2<sup>nd</sup> 2007

2007 RexxLA Symposium

# Open Source Telephony

Integrating Asterisk & ooRexx
To Transition An IVR Platform
Into the 21st Century

# Original Solution

- OS/2 Based
  - No Support
- Classic Rexx
  - Prevented Progress
- Closed Source
  - No Enhancement

#### Potential Solution 1

- Solution From Current Vendor
  - Pros
    - No Change In IVR Applications
    - ooRexx Support
  - Cons
    - Closed Source
    - Lack Of Support

#### Potential Solution 2

- Solution From Current Vendor
  - Pros
    - TCP/IP Socket Based
    - Provided Some Redundancy Options
  - Cons
    - Closed Source
    - Required Rewrite or Abstraction Interface
    - Lack of Documentation & Support

#### Potential Solution 3

- Asterisk
  - Pros
    - Open Source
    - Linux Based
    - Scalable
    - Very Well Supported
  - Cons
    - Required Abstraction Interface

#### Selected Solution

- Asterisk
  - Implementation Goals
    - Minimize IVR Developmental Changes
    - Seamless Conversion
    - Redundancy
    - Scalability

#### Solution Goals

- Call Handling
  - Route To Least Utilized Asterisk Server
  - Bridged To Least Utilized IVR Server
- IVR Execution
  - IVR Executes Unchanged
  - Any IVR <-> Any Server

#### Solution Goals

- Image Based Server Deployment
  - Minimize Configuration Needed To Bring New or Replacement Servers On-line
    - (No Configuration Needed For Asterisk Server)
  - Ease Provisioning of New Servers
    - Enhances Scalability

#### Solution Goals

- Web Based Management/Monitoring
  - Comprehensive Monitor & Management
    - Enable/Disable Any Individual Server
      - Allows Removing Server From Service
    - High-level & Detailed Call Information
    - Ongoing Development

### Solution Development Notes

- Everything Other Then Asterisk
   Written In ooRexx!!
  - From the server components to the web based interface
- Inter-Server Communication
  - TCP/IP Sockets

### Solution Development Notes

- ooRexx interfaces to Asterisk
  - AGI
    - Conceptually Similar To CGI
      - Redirects stdin, stdout, stderr
  - ExternalIVR
    - Not As Flexible, But Buffers TouchTones

- Asterisk Main (Linux)
  - Converts Calls to VoIP
  - Routes to Least Used Asterisk Node
    - ooRexx AGI Script
    - Gets Least Used Node From MServer

- MServer (Linux/Windows)
  - Monitors Load on Asterisk Cluster Nodes
    - Connects to Asterisk Management Interface
  - Activates/Deactivates Asterisk Nodes
    - Driven From Website

- Asterisk Cluster Node (Linux)
  - Starts UCS Client
    - ooRexx ExternalIVR Script
  - UCS Client
    - Gets Least Used UCS Node From UServer
    - Connects to UCS Node
    - Fails over to Next Available UCS Node

- UServer (Linux/Windows)
  - UCS Servers Connect and Update Load
    - Doesn't Route to Disconnected Nodes
  - Activates/Deactivates UCS Nodes
    - Driven From Website

- UCS Server (Windows)
  - Executes IVR Scripts
  - Modular
    - Support New Development
    - IIR Clients
    - AJAX Clients
    - Etc

#### Process Communication

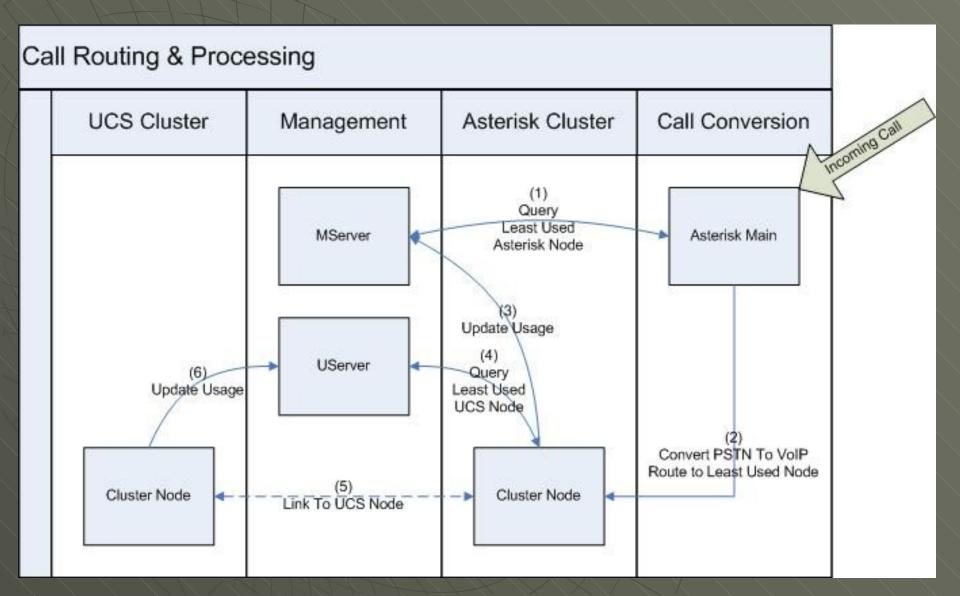

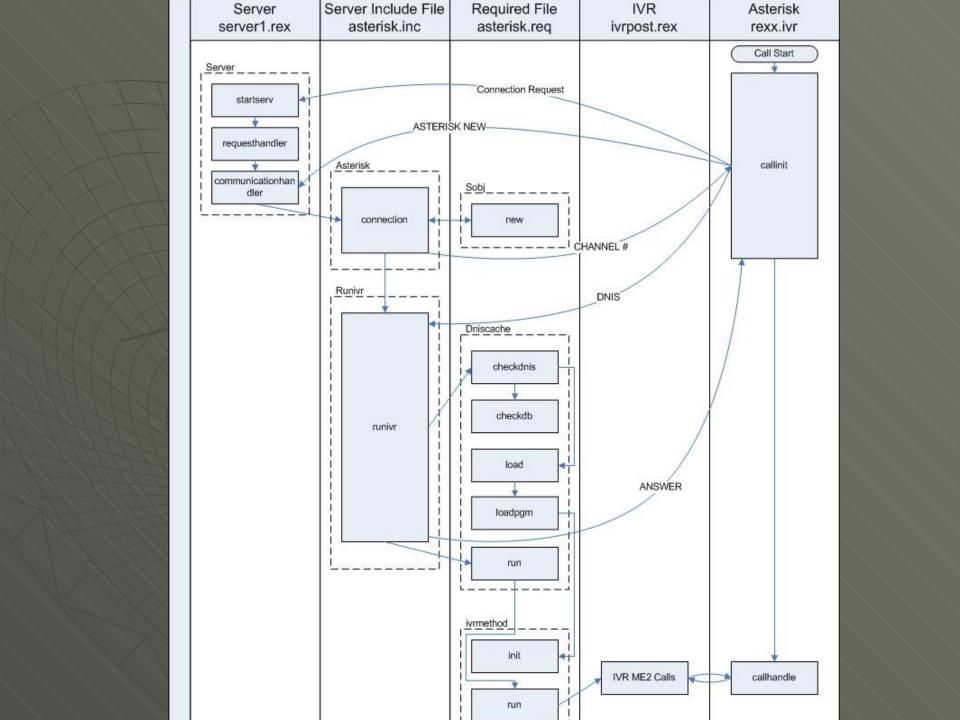

### Design

- Modified IVRs
  - Method Objects Instead Of Files
- Inter-thread Communication
  - Global Variables (.local)
  - Methods
  - Queues
    - Allows Blocking
- Inter-Process Communication
  - TCP/IP Sockets

### Tips & Tricks

```
call on user setvar
myroutine: procedure
raise user setvar additional (vars) return
setvar:
  do i = 1 to condition('a')~words() by 2
     call value condition('a')~word(i), condition('a')~word(i + 1)
  end
return
```

# Tips & Tricks

```
/* required ooRexx file */
.local~myobject = .myobject
::class myobject
...
```

#### References

- Asterisk (Telephony Software)
  - http://www.asterisk.org
- Sangoma (Telephony Hardware)
  - http://www.sangoma.com